# **Documentations - Tâche #17792**

Scénario # 16039 (Terminé (Sprint)): Documenter le module Eclair 2.6.0

## **Mettre à jour la FAQ**

08/11/2016 09:54 - Gérald Schwartzmann

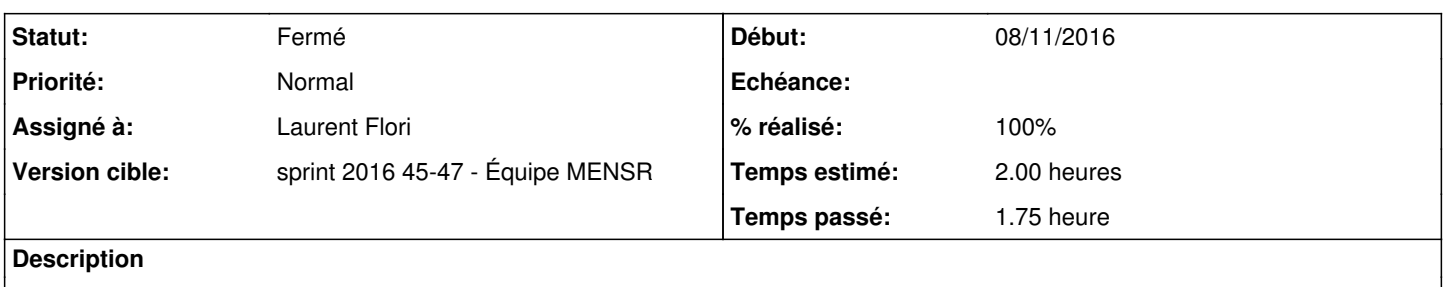

### **Historique**

### **#1 - 08/11/2016 10:01 - Gérald Schwartzmann**

Ajouter dans le cas d'un environnement virtualisé (cas EOLE) :

FAQ : Forcer la résolution des stations : Mettre (exemple) : **XRANDR\_MODE\_0=1280x720** dans la section [default] du fichier /var/lib/tftpboot/ltsp/amd64/lts.conf

## **#2 - 14/11/2016 15:12 - Laurent Flori**

*- Statut changé de Nouveau à En cours*

## **#3 - 14/11/2016 15:12 - Laurent Flori**

- *Assigné à mis à Laurent Flori*
- *Restant à faire (heures) changé de 2.0 à 0.5*

## **#4 - 14/11/2016 16:54 - Gérald Schwartzmann**

- *Statut changé de En cours à Résolu*
- *% réalisé changé de 0 à 100*

### [http://eole.ac-dijon.fr/documentations/2.6/partielles/beta/ModuleEclair/co/95\\_questionsFrequentes.html](http://eole.ac-dijon.fr/documentations/2.6/partielles/beta/ModuleEclair/co/95_questionsFrequentes.html)

### **#5 - 16/11/2016 15:33 - Joël Cuissinat**

- *Statut changé de Résolu à Fermé*
- *Restant à faire (heures) changé de 0.5 à 0.0*

Relu